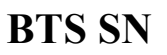

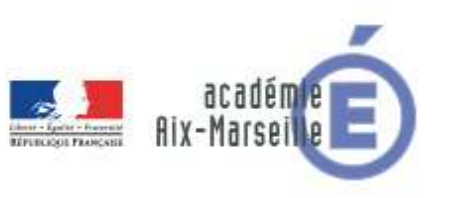

#### **E 6-2 – PROJET TECHNIQUE**

**Dossier de présentation et de validation du projet** *(consignes et contenus)*

## **Groupement académique : AIX-MARSEILLE Session 2021 Lycée : Alphonse BENOIT Ville :** L'ISLE SUR LA SORGUE **N° du projet : 6 Nom du projet : SPR – Studio Photo Reconnaissance**

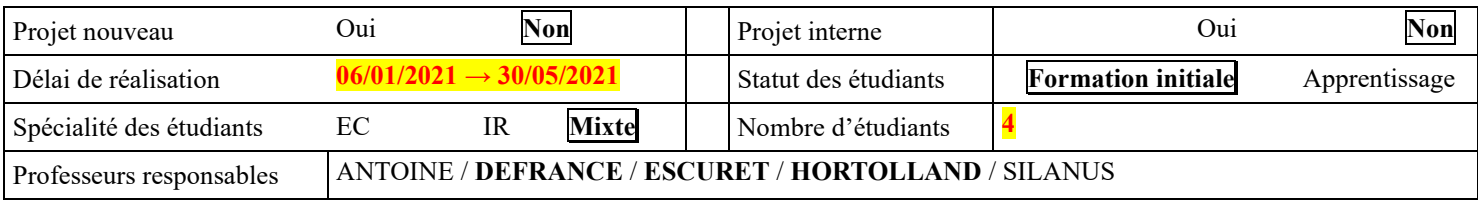

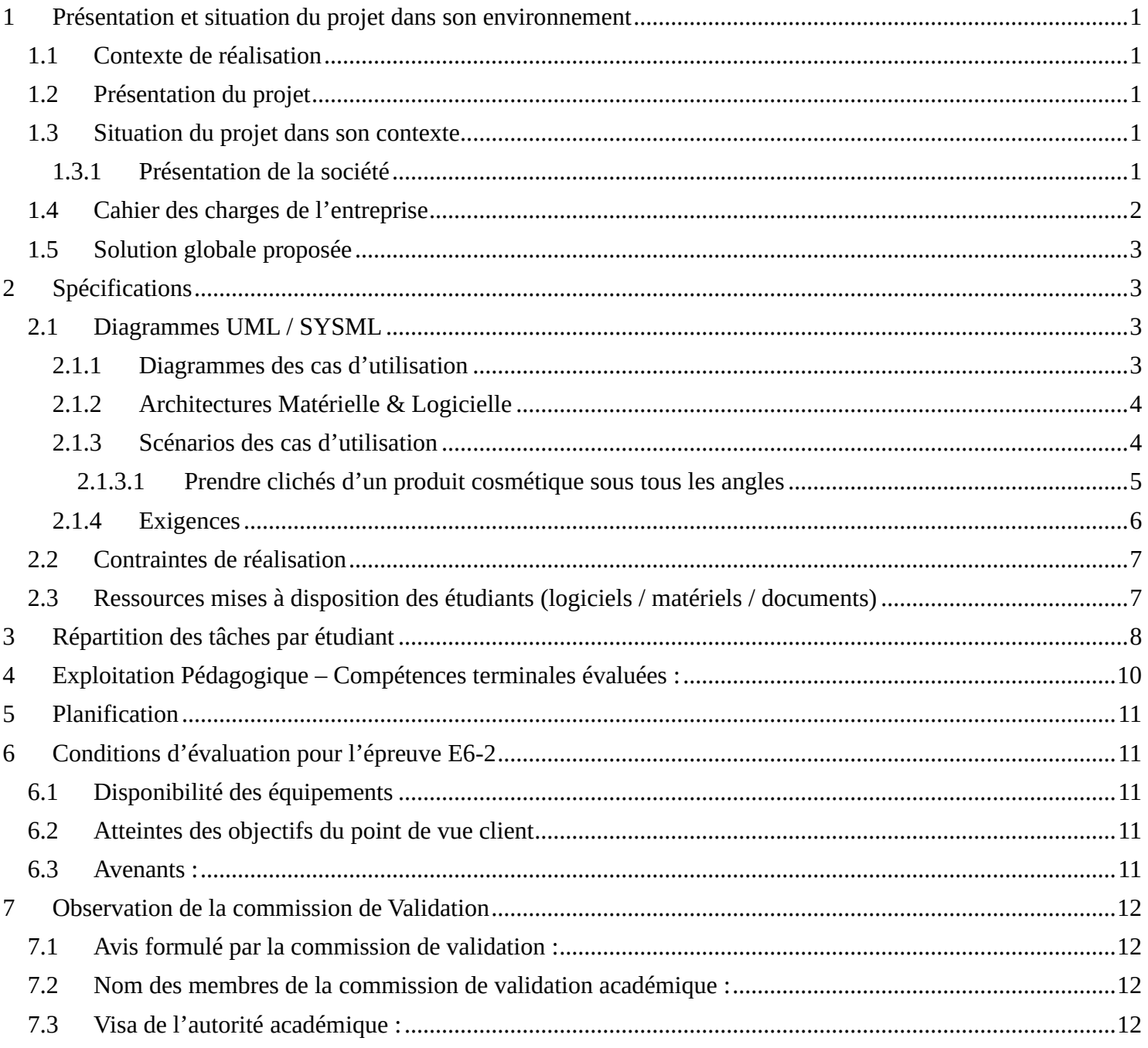

# <span id="page-2-0"></span>**1 Présentation et situation du projet dans son environnement**

### <span id="page-2-1"></span>*1.1 Contexte de réalisation*

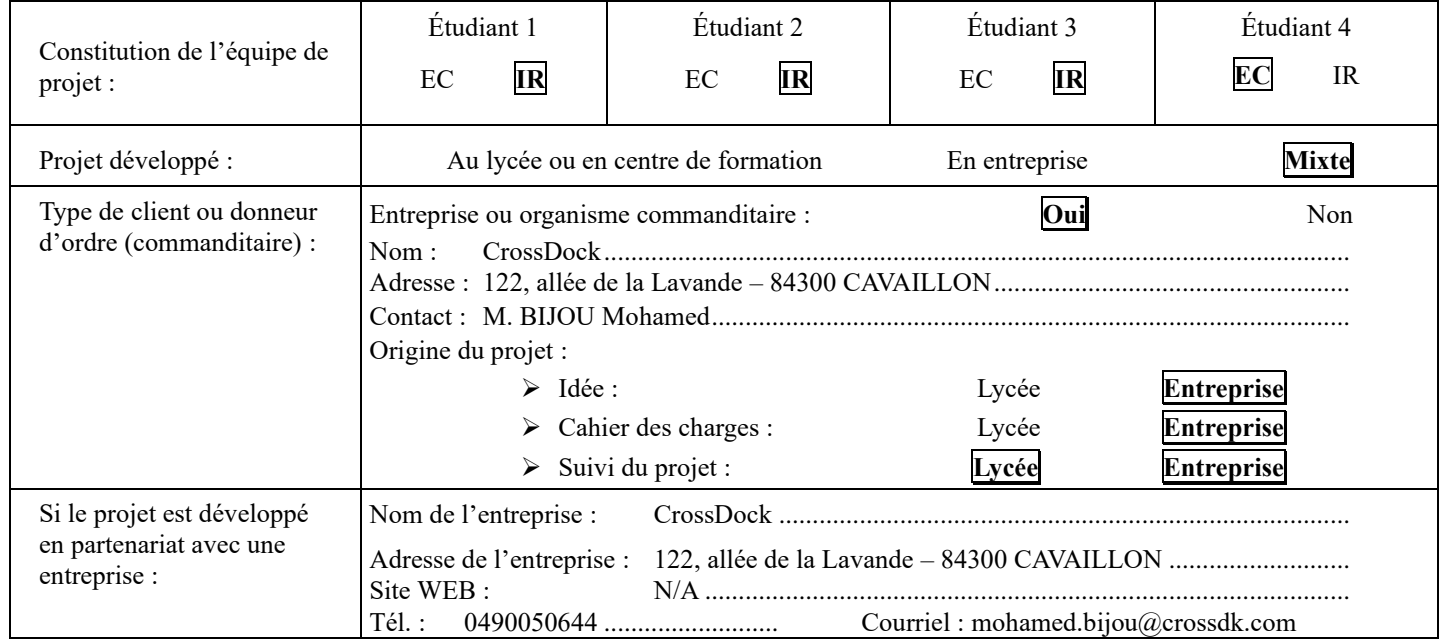

### <span id="page-2-2"></span>*1.2 Présentation du projet*

L'entreprise CrossDock est une entreprise de logistique dont l'activité consiste à préparer puis à expédier des commandes constituées de produits cosmétiques et/ou de parapharmacie.

Elle souhaite proposer un nouveau service à ses clients, permettant de détecter toute modification du conditionnement des produits qu'elle leur livre.

Par expérience, il arrive régulièrement que pour un même code commande, la forme d'un emballage, ou sa taille, ou ses couleurs, etc … soit modifiée sans préavis de la part des fournisseurs.

Une modification de l'emballage pouvant éventuellement correspondre à une modification de la composition du produit, Crossdock souhaite pouvoir en avertir ses clients.

Le projet consiste à enregistrer le packaging complet de tous les produits distribués, en prenant des photos de chacune de leurs faces.

Ces photos seront prises depuis un poste opérateur – articulé autour d'un Raspberry Pi – qui pilotera un plateau tournant sur lequel sera disposé l'objet à photographier. Ce poste opérateur assurera également la gestion de l'éclairage à partir d'un ruban de DELs « dimmable ». Le système de prise de vue (plateau tournant, éclairage, caméra) sera intégré dans une enceinte pour constituer une boîte de « shooting »

A chaque nouvel arrivage d'un produit, un exemplaire sera pris en photos. Ces photos seront ensuite archivées sur un poste Windows.

Lors de la prise de vues, les clichés pourront être comparés à ceux de la dernière version répertoriée pour détecter d'éventuelles différences et les signaler au client, destinataire du produit.

Une évolution logicielle du système consistera à tenter une détection automatique des différences entre les clichés archivés d'un même produit via un logiciel de reconnaissance d'images. Cette évolution est laissée à la charge de l'entreprise.

### <span id="page-2-3"></span>*1.3 Situation du projet dans son contexte*

#### <span id="page-2-4"></span>**1.3.1 Présentation de la société**

CrossDock est une entreprise de logistique spécialisée dans le secteur d'activité des transports routiers de fret

interurbains (code APE : 4941A). Comme mentionné dans la présentation du projet, son activité consiste à préparer puis à expédier des commandes constituées de produits cosmétiques et/ou de parapharmacie. La société tire son nom d'un mode d'organisation de flux logistiques, appelé « Cross-docking », qui vise à faire passer des marchandises des quais d'arrivée aux quais de départ en limitant au maximum leur stockage dans les entrepôts de la plateforme de distribution.

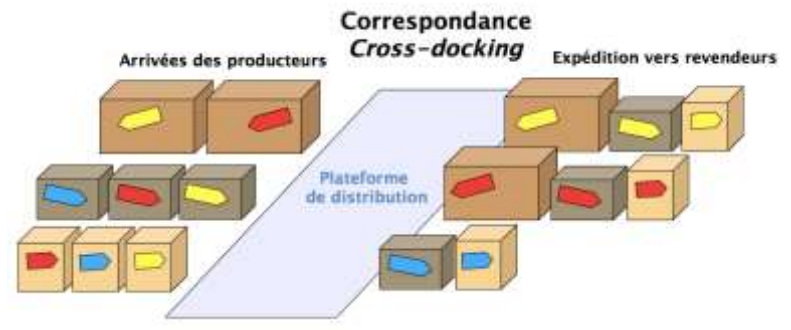

*Principe du « Cross-docking » [Source : [Wikipédia\]](https://fr.wikipedia.org/wiki/Cross-docking)*

Chez CrossDock, les produits arrivent des fournisseurs puis sont entreposés provisoirement en attente de leur reconditionnement au cours de la préparation des commandes. Les colis préparés sont ensuite aiguillés vers des postes regroupant les commandes propres à un revendeur (client final de Crossdock) puis sont enfin expédiés.

### <span id="page-3-0"></span>*1.4 Cahier des charges de l'entreprise*

L'entreprise n'a pas fourni de cahier des charges écrit.

Celui-ci a été élaboré sur la base de ce qui a été fourni au cours d'un entretien réalisé dans les locaux de l'entreprise, et complété à la suite d'échanges téléphoniques et par mails.

Les éléments à prendre en considération sont les suivants :

- les produits sont dans des emballages en carton parallélépipédiques d'une vingtaine de centimètres de côté maximum, ou dans des flacons,
- masse maximale des produits : 1Kg,
- la netteté des prises de vue devra permettre de lire les informations inscrites sur l'emballage,
- un scanner de code-barres (douchette) permettra une identification du produit,
- l'encombrement du système devra tenir sur le poste de travail des préparateur·rice·s, ou le cas échéant sur un poste dédié,
- toutes les photos d'un même produit devront être archivées, la comparaison se faisant, par défaut, par rapport à la dernière version en cours,
- les prises de vue, la commande du plateau tournant et la gestion de l'éclairage se feront à partir d'un Rasberry Pi, l'entreprise ayant une certaine expérience dans ce type de nano-ordinateur,
- l'archivage se fera sur un PC Windows10 Pro.

### <span id="page-4-0"></span>*1.5 Solution globale proposée*

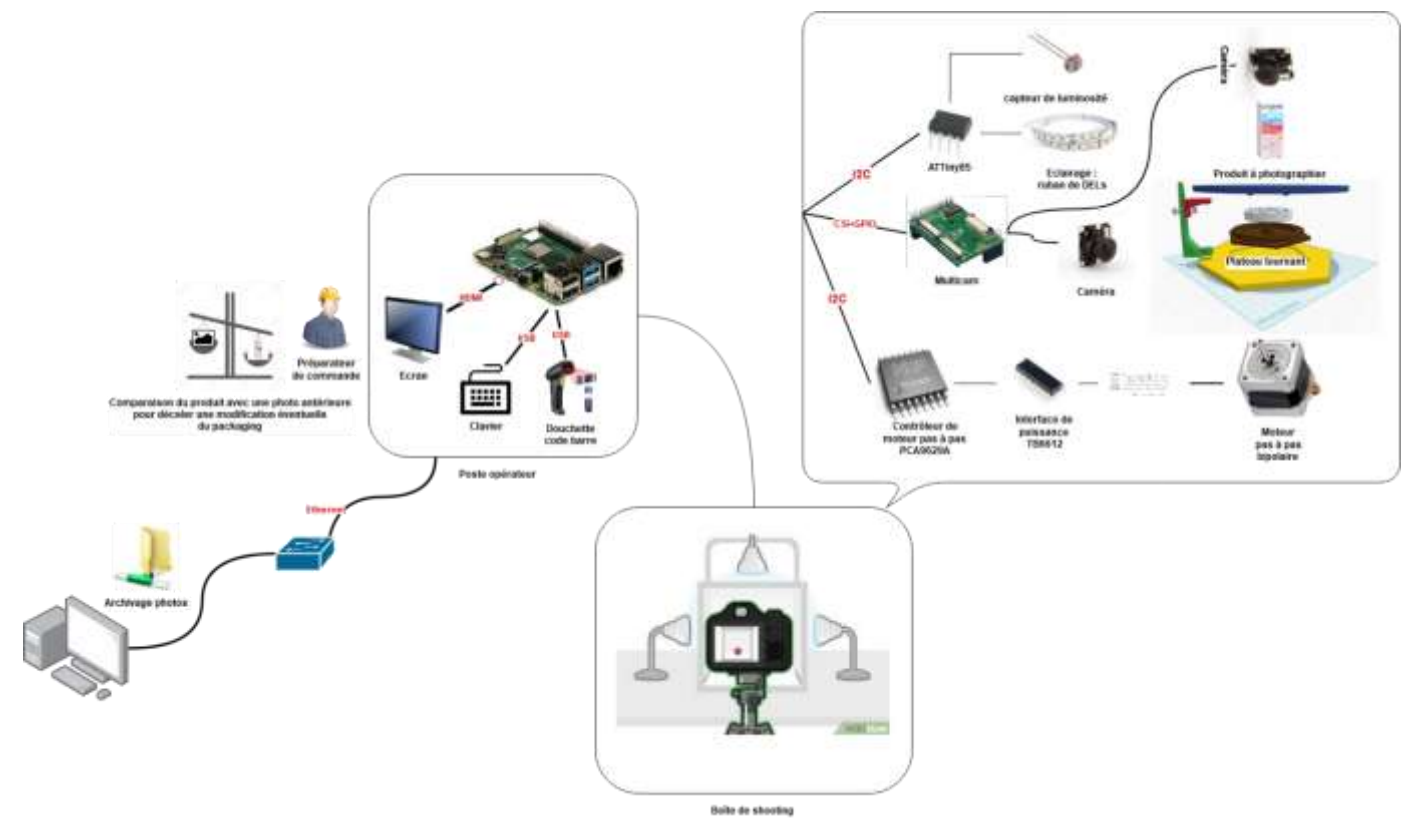

## <span id="page-4-1"></span>**2 Spécifications**

#### <span id="page-4-2"></span>*2.1 Diagrammes UML / SYSML*

#### <span id="page-4-3"></span>**2.1.1 Diagrammes des cas d'utilisation**

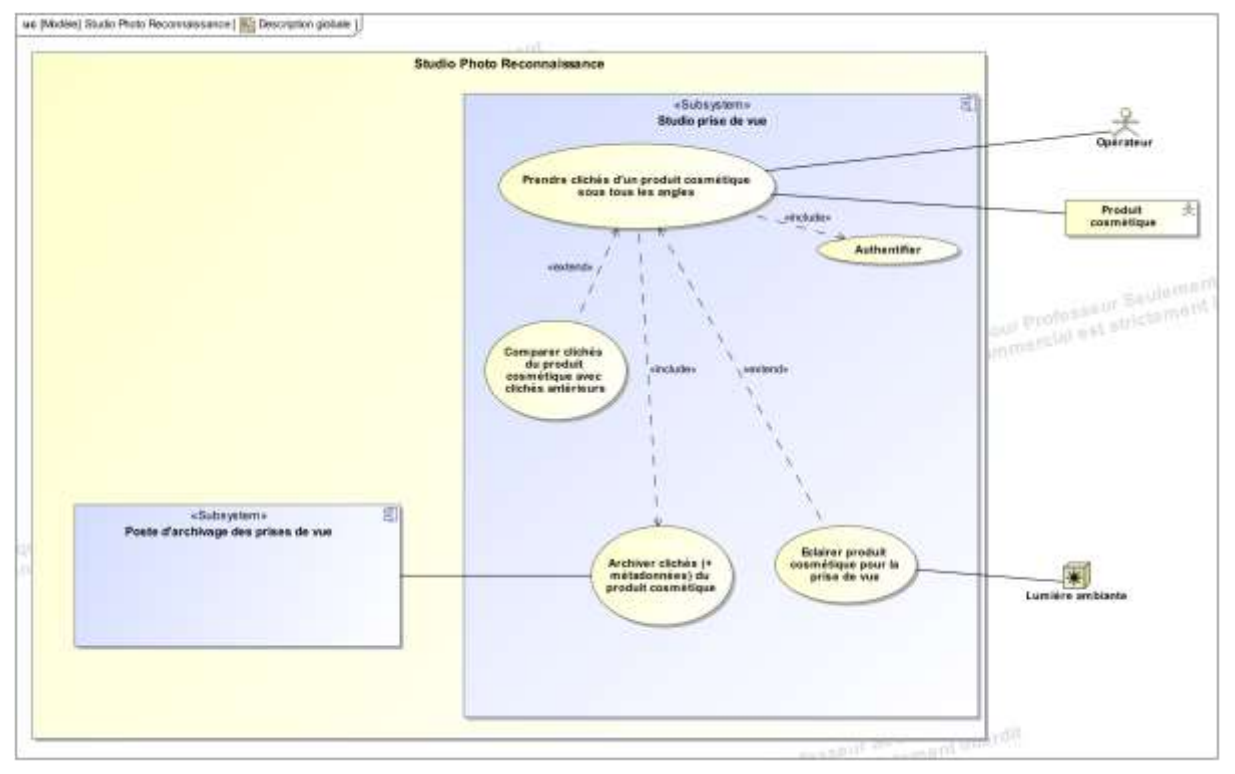

#### <span id="page-5-0"></span>**2.1.2 Architectures Matérielle & Logicielle**

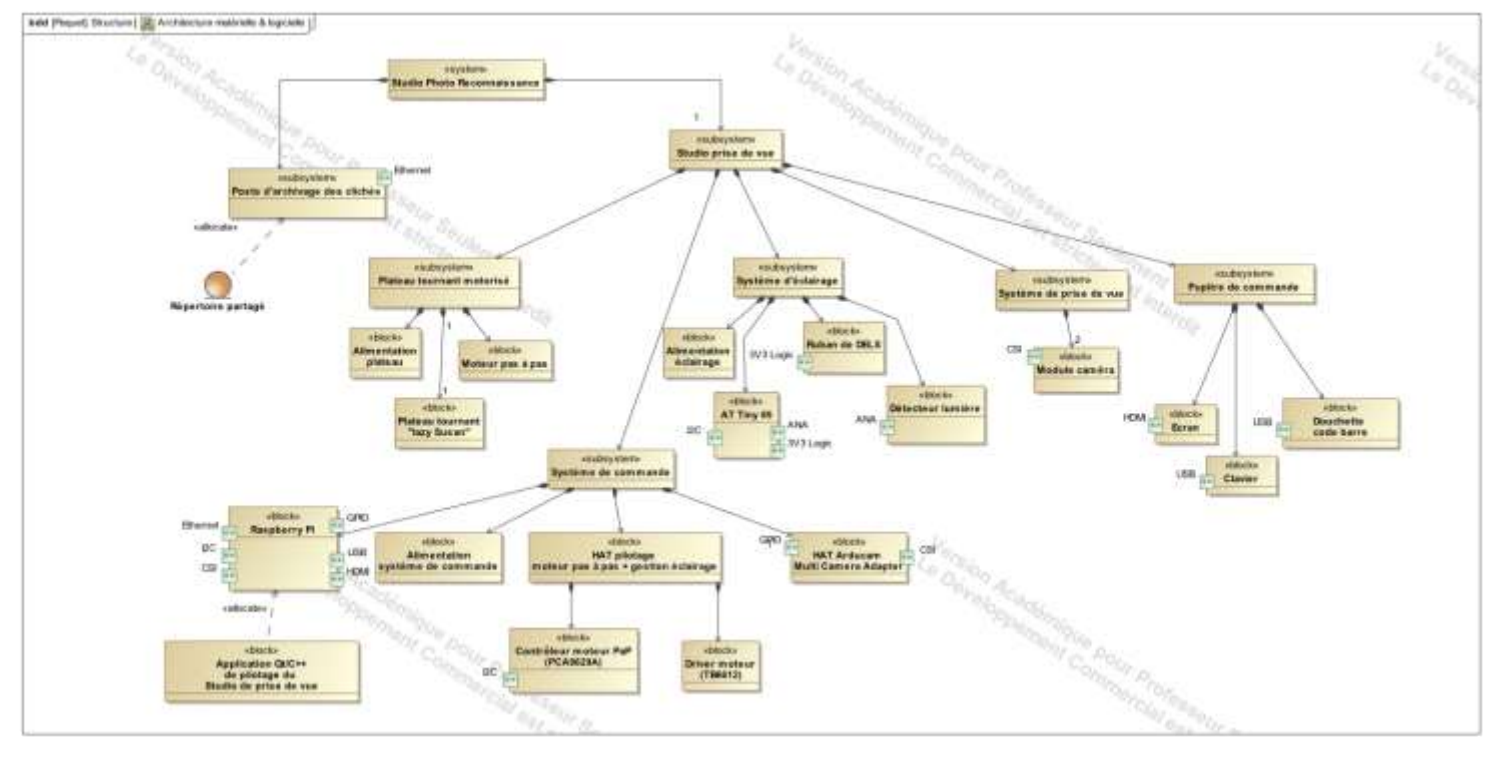

#### <span id="page-5-1"></span>**2.1.3 Scénarios des cas d'utilisation**

Le cas d'utilisation principal est globalement décrit ci-dessous sous-forme de diagrammes de séquence SysML

#### <span id="page-6-0"></span>**2.1.3.1 Prendre clichés d'un produit cosmétique sous tous les angles**

Schemalister Phonose admits after product consentings have been became a project \$50 Phonose admits after product consentings have been benefited [].

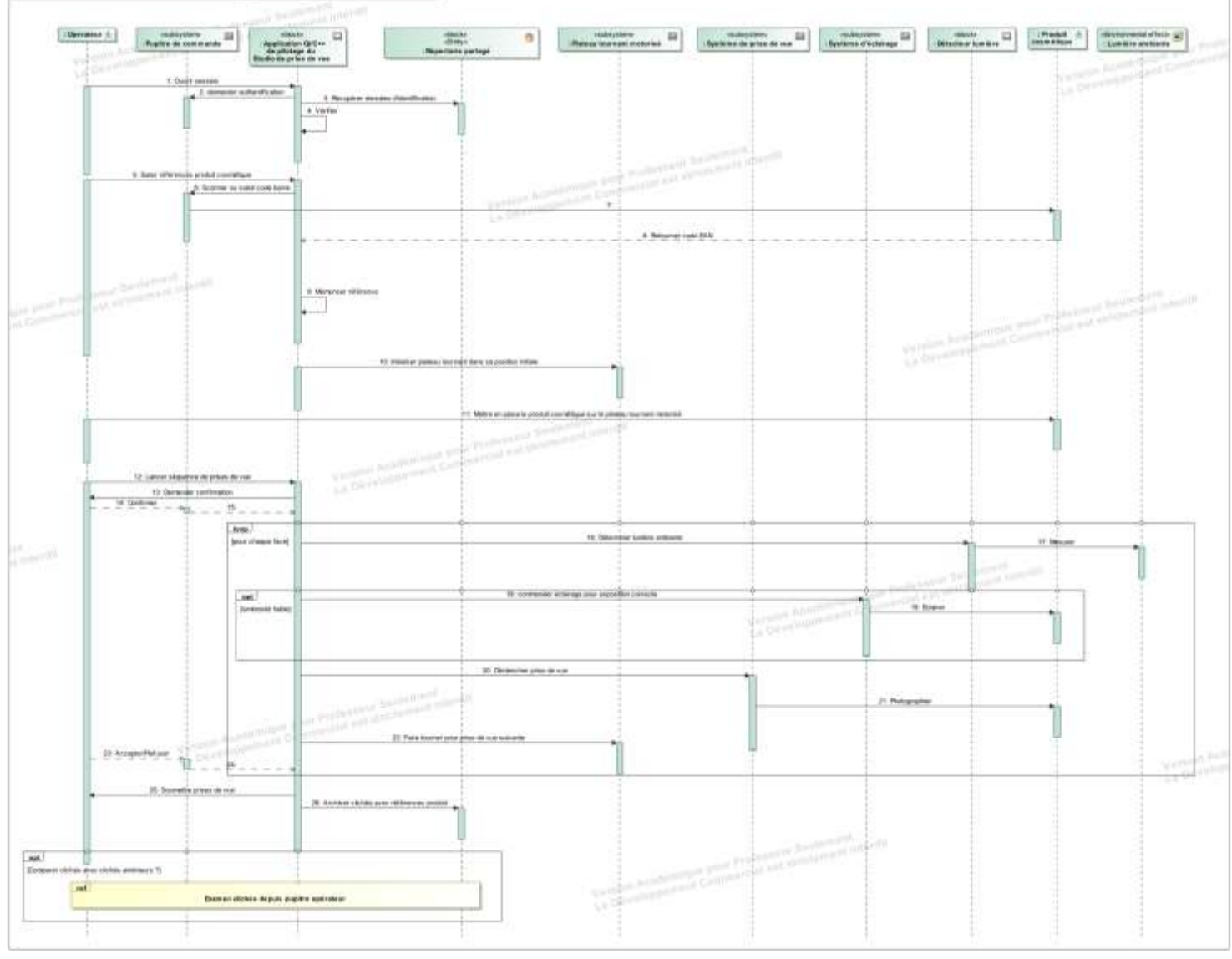

• Fragment « Examen clichés depuis pupitre opérateur »

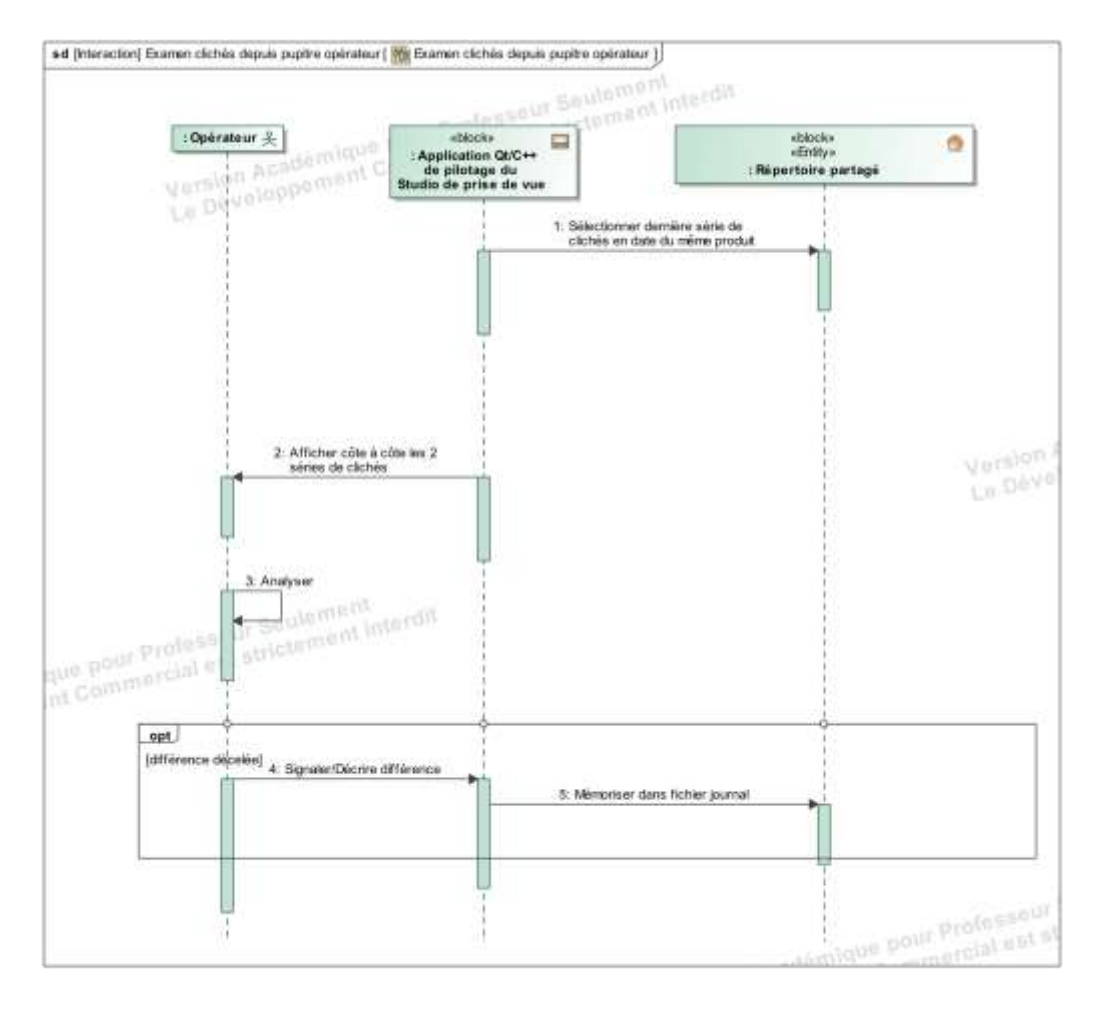

#### <span id="page-7-0"></span>**2.1.4 Exigences**

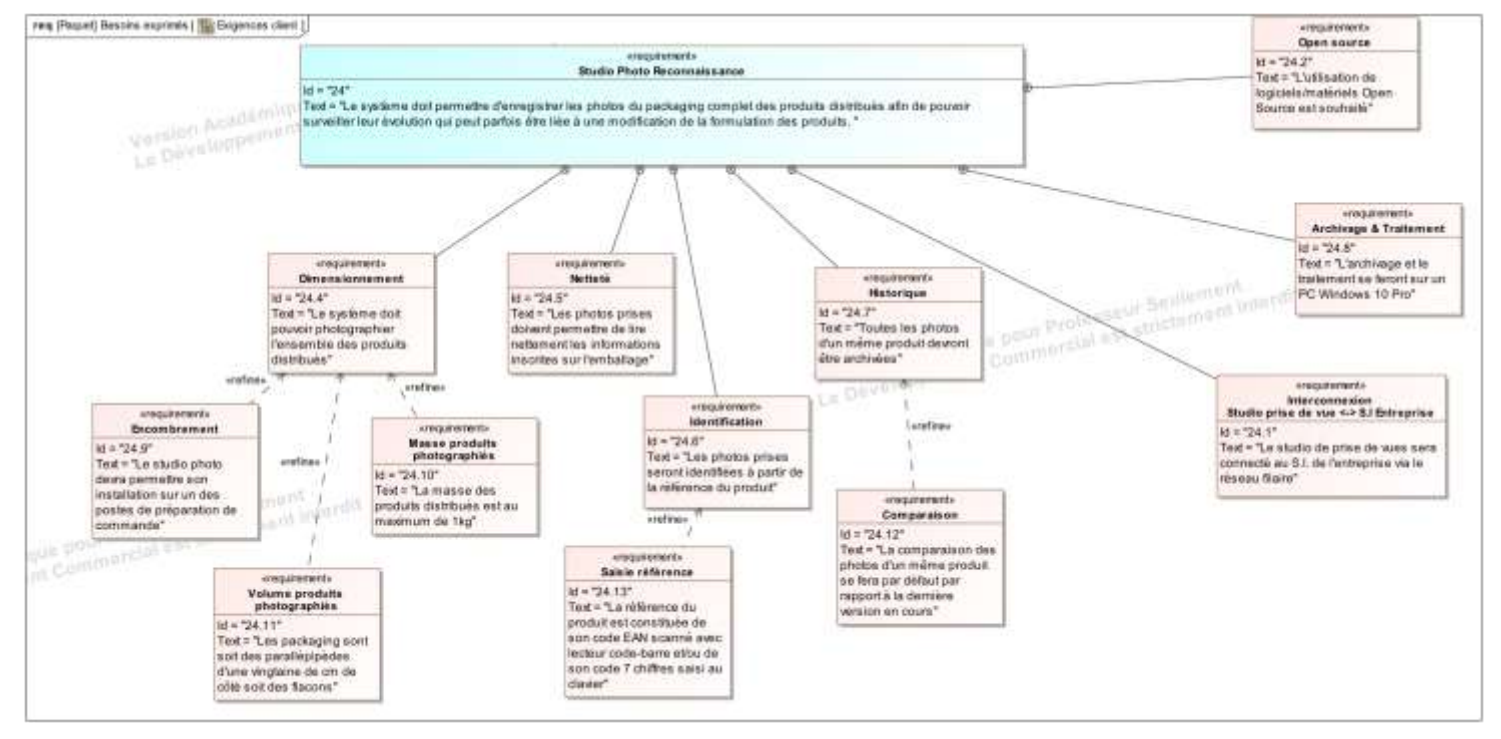

#### <span id="page-8-0"></span>*2.2 Contraintes de réalisation*

**Contraintes financières (budget alloué) :**  Budget estimé : **< 500€**. L'entreprise CrossDock participe au financement du projet.

**Contraintes de développement (matériel et/ou logiciel imposés, technologies utilisées) :** La spécification, conception et codage seront modélisés.

**Contraintes qualité (conformité, délais, …) :** Maintenable, maniable (ergonomie)

**Contraintes de fiabilité, sécurité :** Les accès logiciels seront sécurisés.

#### <span id="page-8-1"></span>*2.3 Ressources mises à disposition des étudiants (logiciels / matériels / documents)*

Matériels :

- PCs Windows/Linux
- Matériel Raspberry PI *(version à préciser)*
- ArduCAM multi camera adapter + caméras Pi et câbles de liaison fournis par CrossDock
- Lecteur de code barre
- Plateau tournant avec moteur pas à pas, qui sera à adapter aux besoins du projet.
- Driver de moteur pas à pas
- Rubans de LEDs
- Capteur de luminosité (LDR)
- Composants et matériel de câblage
- Platine d'essai type Labdec (ECs+IRs)
- Appareils de mesure (oscilloscope, multimètre, analyseur logique)
- Matériel de prototypage pour dispositifs provisoires visant à émuler le système d'éclairage et le plateau tournant (Arduino, shield moteur, moteur pas à pas, led RVB…)

Logiciels :

- Logiciel de modélisation SysML/UML : MagicDraw v7.02
- Logiciels de conception électronique : KiCad 5
- Logiciel de conception électronique Fritzing uniquement pour illustrer le prototypage rapide
- Environnement de développement Arduino
- Environnement de développement Ot5

Documentation :

• site de la section BTS SN mettant à disposition les différentes documentations.

# <span id="page-9-0"></span>**3 Répartition des tâches par étudiant**

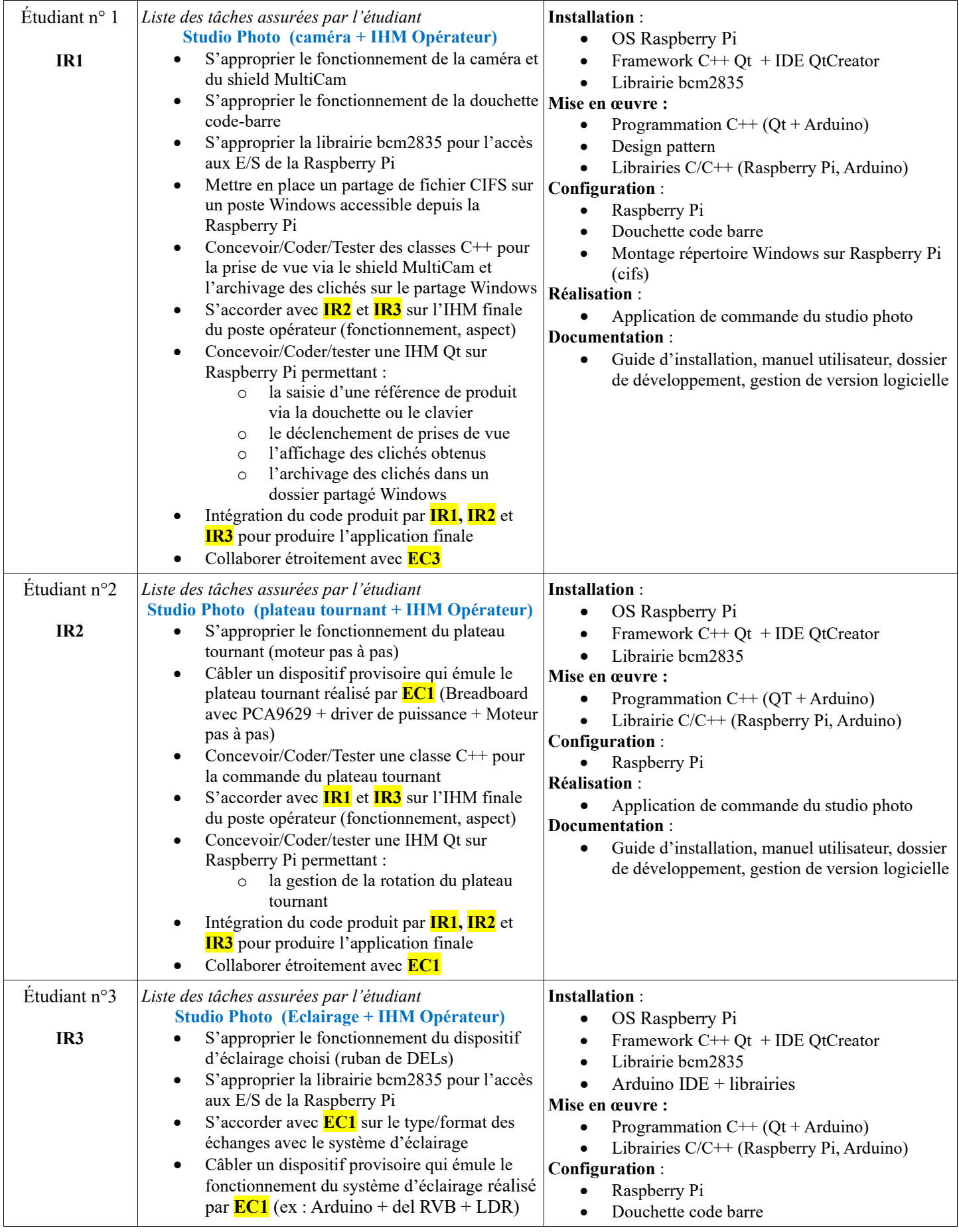

Lycée A. BENOIT L'ISLE SUR LA SORGUE Page 8 sur 12

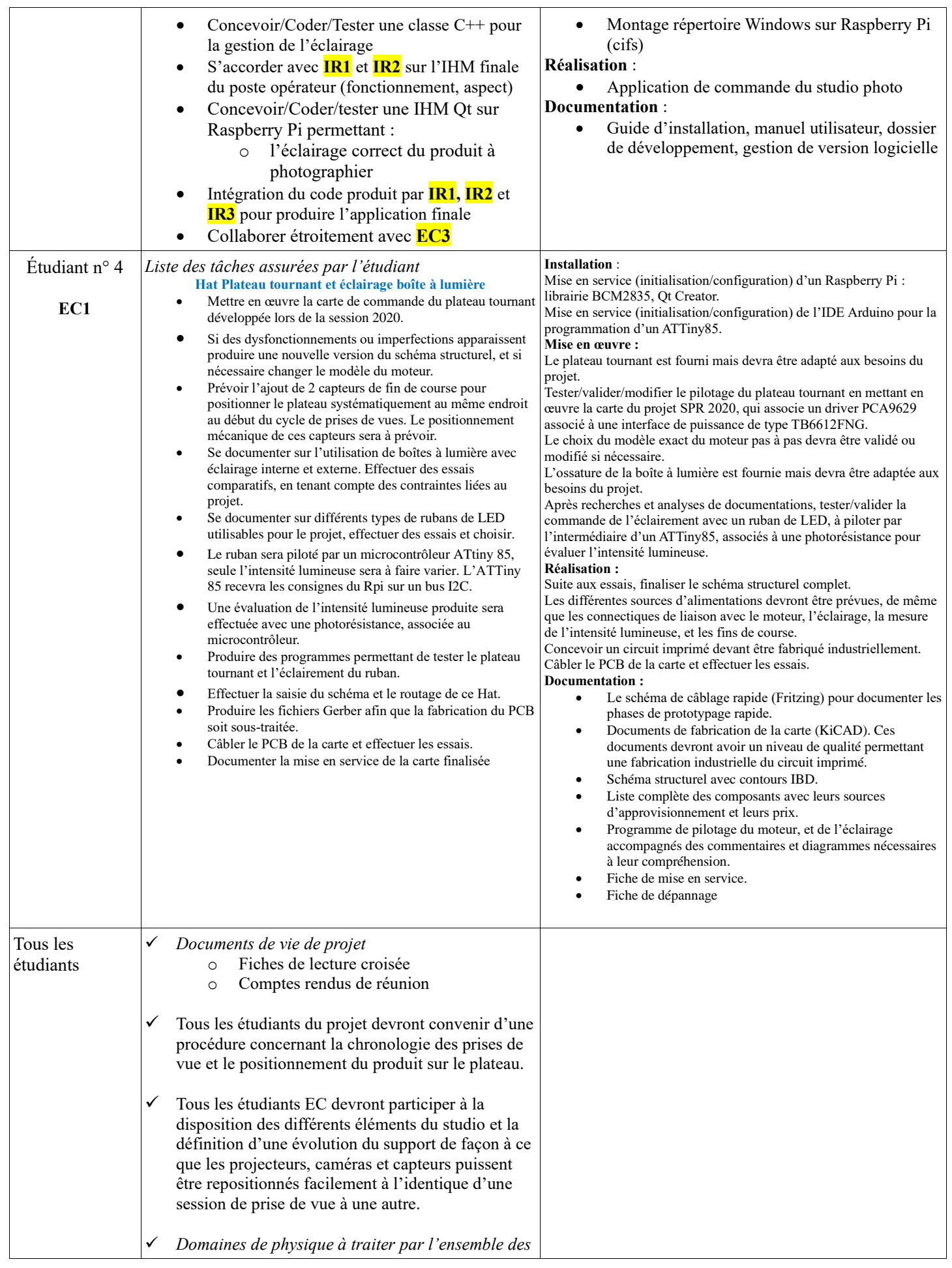

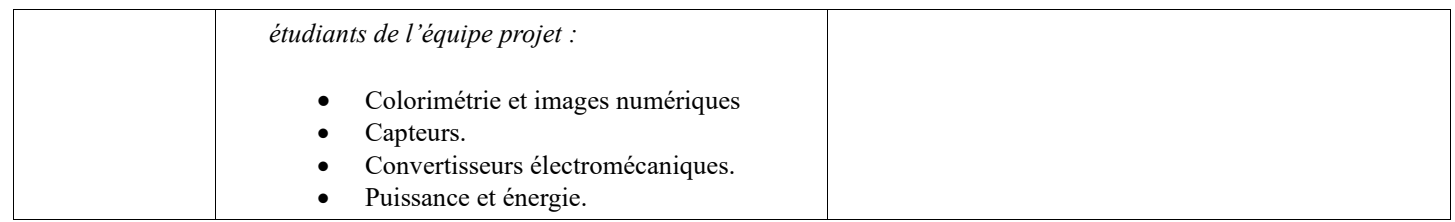

# <span id="page-11-0"></span>**4 Exploitation Pédagogique – Compétences terminales évaluées :**

![](_page_11_Picture_274.jpeg)

### <span id="page-12-0"></span>**5 Planification**

**Début du projet (Dp) Revue 1 (R1) Revue 2 (R2) Remise du projet (Rp)** 

![](_page_12_Picture_165.jpeg)

**Soutenance finale (Sf)** 

## <span id="page-12-1"></span>**6 Conditions d'évaluation pour l'épreuve E6-2**

#### <span id="page-12-2"></span>*6.1 Disponibilité des équipements*

L'équipement sera-t-il disponible ? **Oui Oui** Non

#### <span id="page-12-3"></span>*6.2 Atteintes des objectifs du point de vue client*

Que devra-t-on observer à la fin du projet qui témoignera de l'atteinte des objectifs fixés, du point de vue du client : **L'étudiant devra être capable de mettre en œuvre les tâches dont il est en charge. Dans le meilleur des cas : l'intégration et les cas d'utilisation seront opérationnels, en respectant les contraintes.**

#### <span id="page-12-4"></span>*6.3 Avenants :*

Date des avenants : ......................................................................... Nombre de pages : ..........................................

# <span id="page-13-0"></span>**7 Observation de la commission de Validation**

*(À remplir par la commission de validation qui valide le sujet de projet)*

Ce document initial : **comprend 12 pages et les documents annexes suivants :**

.................................................................................................................................................................................................................. **a été utilisé par la Commission Académique de validation qui s'est réunie à**

![](_page_13_Picture_266.jpeg)

![](_page_13_Picture_267.jpeg)

#### <span id="page-13-1"></span>*7.1 Avis formulé par la commission de validation :*

![](_page_13_Picture_268.jpeg)

.............................................................................................................................................................

#### <span id="page-13-2"></span>*7.2 Nom des membres de la commission de validation académique :*

![](_page_13_Picture_269.jpeg)

### <span id="page-13-3"></span>*7.3 Visa de l'autorité académique :*

*Nota :*

(nom, qualité, Académie, signature) *Ce document est contractuel pour la sous-épreuve E6-2 (Projet Technique) et sera joint au « Dossier Technique » de l'étudiant.*

*En cas de modification du cahier des charges, un avenant sera élaboré et joint au dossier du candidat pour présentation au jury, en même temps que le carnet de suivi.*

Lycée A. BENOIT L'ISLE SUR LA SORGUE Page 12 sur 12